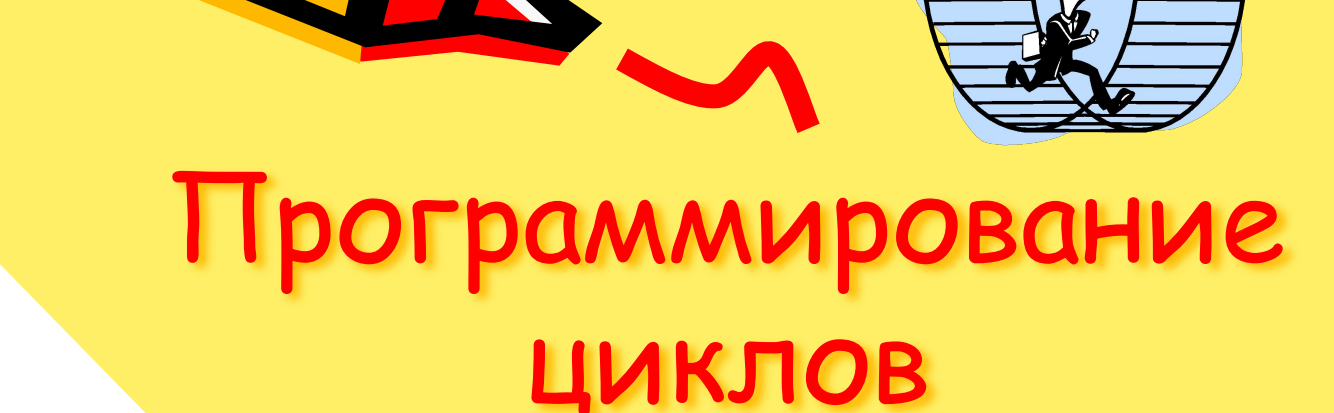

Операторы цикла

Искандарова А.Р. учитель информатики МБОУ СОШ №18 г. Уфа 80

# ВОПРОСЫ ДЛЯ ПОВТОРЕНИЯ

- 1. Какая геометрическая фигура обозначает в блок-схеме действие? ✔ *ПрямоуȂольник*
- 2. Какая геометрическая фигура обозначает в блок-схеме условие?

#### ✔ *РомȀ*

3. Какой оператор описывает в программе ввод данных?

#### ✔ *Read, readln*

4. Какой оператор описывает в программе вывод данных?

✔ Write, writeln

# ОПЕРАТОРЫ ЦИКЛА

- <u> 1. Цикл с предусловием (цикл пока)</u> While «условие» do «тело цикла»;
- 2. Цикл с постусловием (цикл до)

Repeat «тело цикла» until «условие»;

- 3. Цикл с параметром (цикл для)
	- 1) for i:=In to Ik do «тело цикла»;
	- 2) for i:=In downto Ik do «тело цикла»;

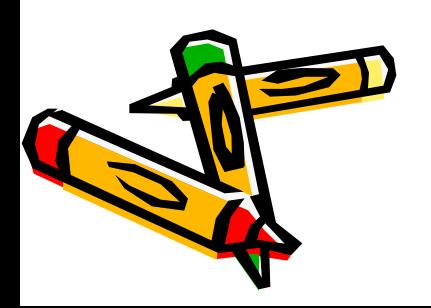

# ЦИКЛ С ПРЕДУСЛОВИЕМ (ЦИКЛ - ПОКА)

While «условие» do «тело цикла»;

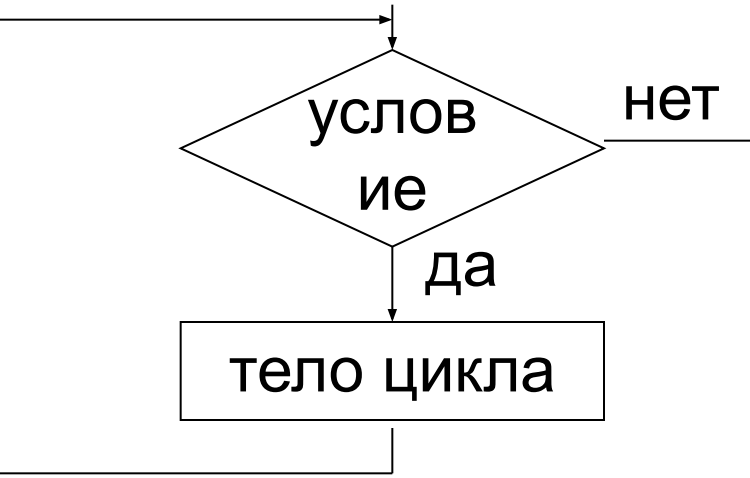

Пока условие - истинно, выполняется тело цикла. Тело цикла может быть простым или составным оператором.

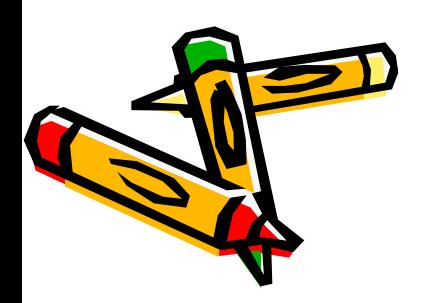

# ЦИКЛ С ПОСТУСЛОВИЕМ (ЦИКЛ-ДО)

Repeat «тело цикла» until «условие»;

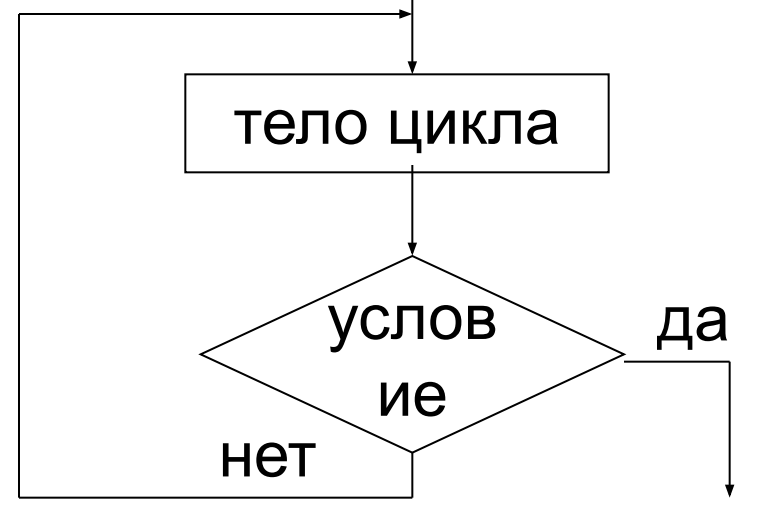

Повторяется выполнение тела цикла до истинности условия. Тело цикла с рстусловием выполняется хотя бы один раз.

### ЦИКЛ С ПАРАМЕТРОМ (ЦИКЛ - ДЛЯ)

- *1. for i:=In to Ik do <тело циклǿ>;*
- *2. for i:=In downto Ik do <тело циклǿ>;*
- i параметр цикла простая переменная порядкового типа;
	- In выражение того же типа, определяющее начальное значение параметра;
		- Ik выражение того же типа, определяющее конечное значение параметра;
	- Цикл повторяется, пока значение
	- параметра лежит в
		- <del>герв</del>але между In и Ik.

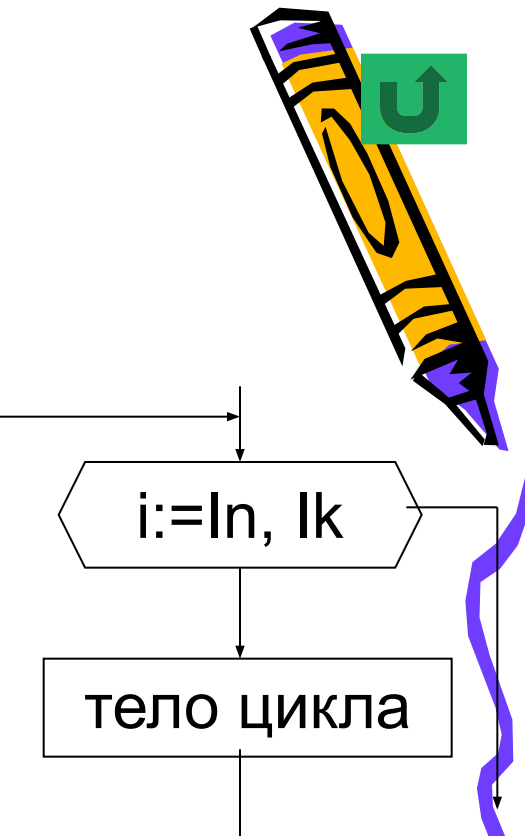

### СКОЛЬКО РАЗ ВЫПОЛНИТСЯ ТЕЛО ЦИКЛА?

1)  $x:=5$ ; for  $i:=-1$  to 5 do  $x:=x+1$ ; OTBET: 7  $2)$  s:=0; for  $i=4$  to 1 do  $s:=s+1$ ; OTBET: ни разу

КАКОЕ ЗНАЧЕНИЕ ПРИМЕТ **ПЕРЕМЕННАЯ Х В РЕЗУЛЬТАТЕ** ВЫПОЛНЕНИЯ АЛГОРИТМА:

1.  $x:=3$ : while x<10 do  $x:=x+3;$  $x:=x+1$ ; OTBET: 13

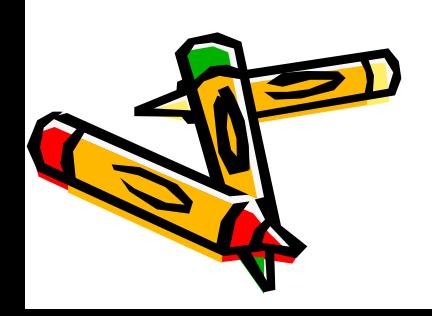

**KAKOE 3HAYEHVE TIPUMET ПЕРЕМЕННАЯ Х В РЕЗУЛЬТАТЕ** ВЫПОЛНЕНИЯ АЛГОРИТМА:

1.  $x:=3$ ; while x<10 do begin  $x:=x+3$ ;  $x:=x+1$ ; end; Ответ: 11

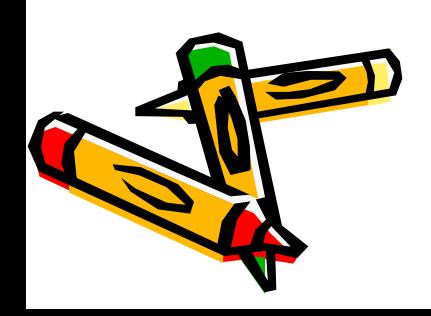

#### СКОЛЬКО РАЗ БУДЕТ ПОВТОРЕН ЦИКЛ, ЧЕМУ БУДУТ РАВНЫ S, A, В?

```
a:=1; b:=1;
While a+b \times 8 do
  begin
   a:=a+1:
   b:=b+2:
  end:
S:=a+b;
OTBET:
2 pa<sub>3a</sub>
S=8, a=3, b=5
```
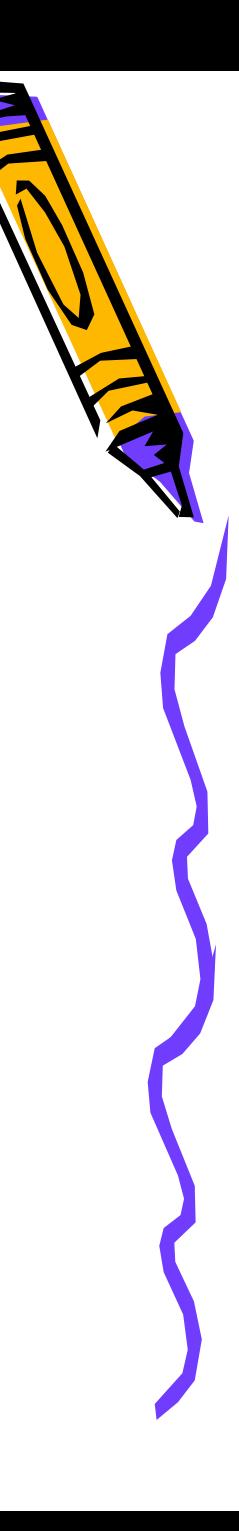

ОПРЕДЕЛИТЕ ЗНАЧЕНИЕ ПЕРЕМЕННОЙ S ПОСЛЕ ВЫПОЛНЕНИЯ ПРОГРАММЫ: Var a, S: integer; **Begin**  $S:=0$ For a:=5 downto 1 do  $S:=s+2*a$ Writeln('S=', S); End. OTBET:  $S = 30$ 

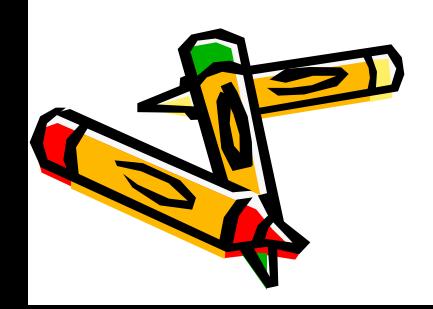

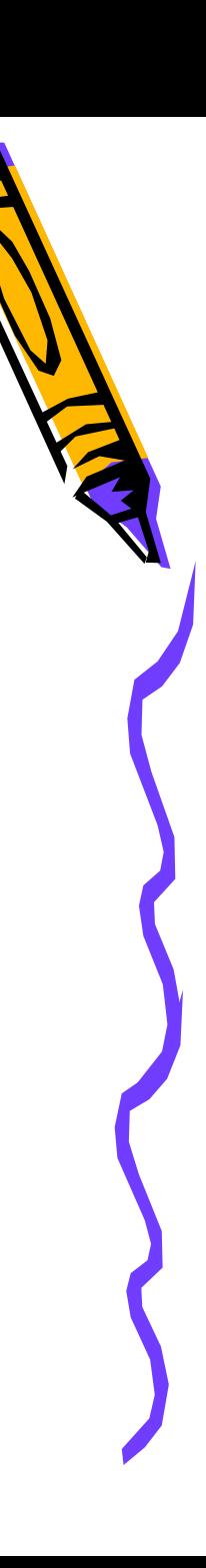

#### **BDL TILLITILID CJ IVINJ** НАТУРАЛЬНОГО РЯДА ЧИСЕЛ ОТ 1 ДO N

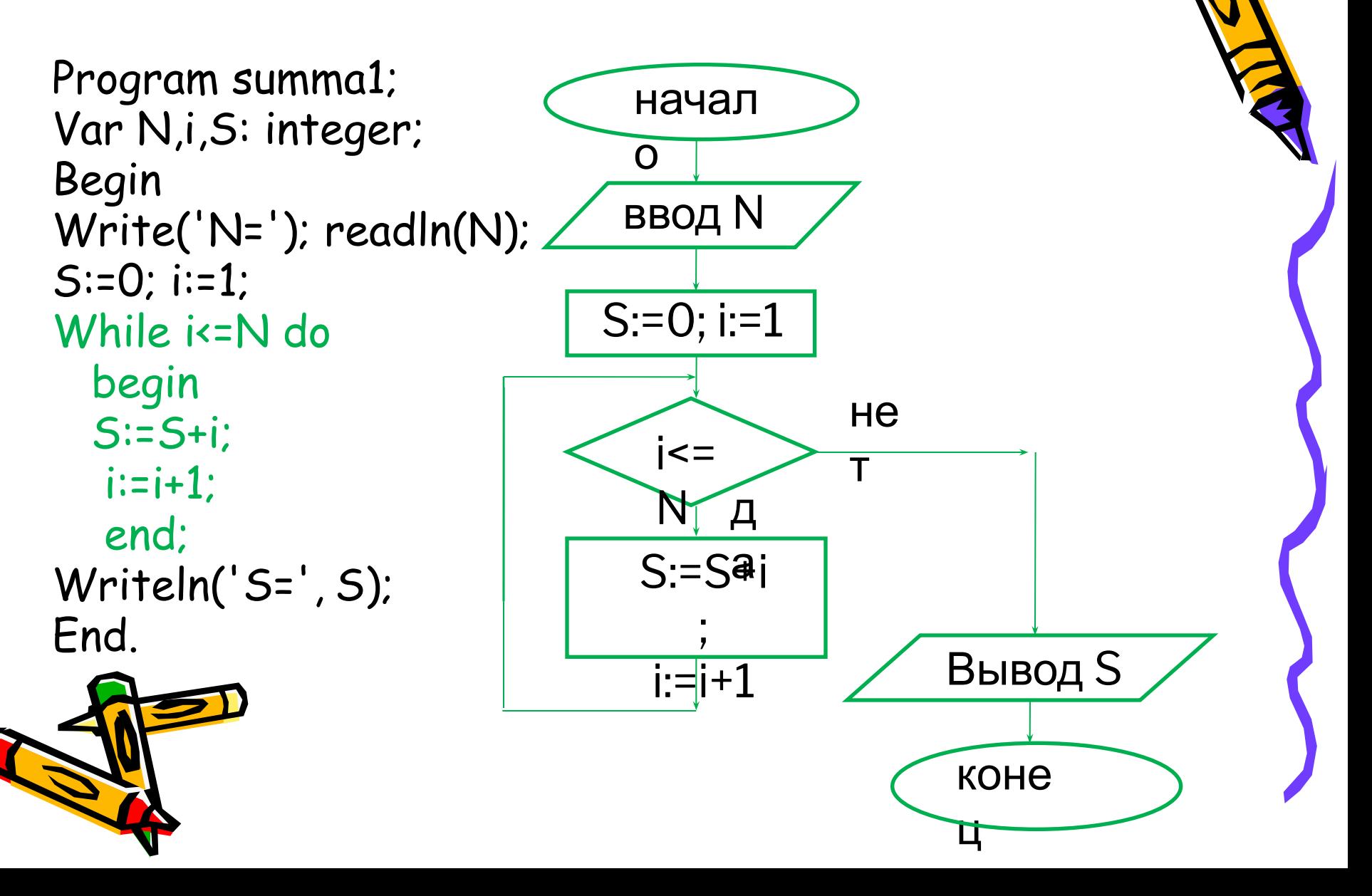

#### НАТУРАЛЬНОГО РЯДА ЧИСЕЛ ОТ 1 ДO N

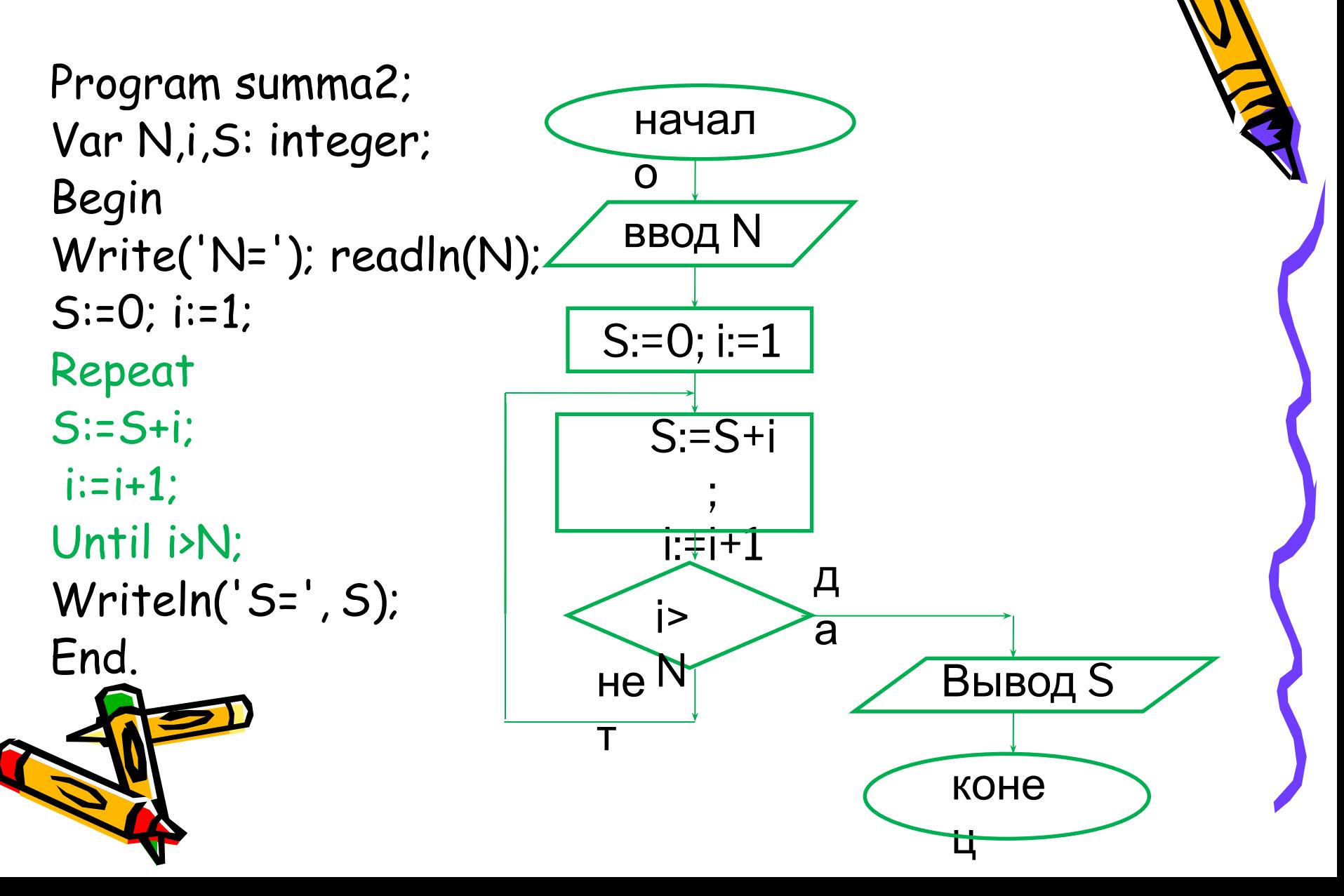

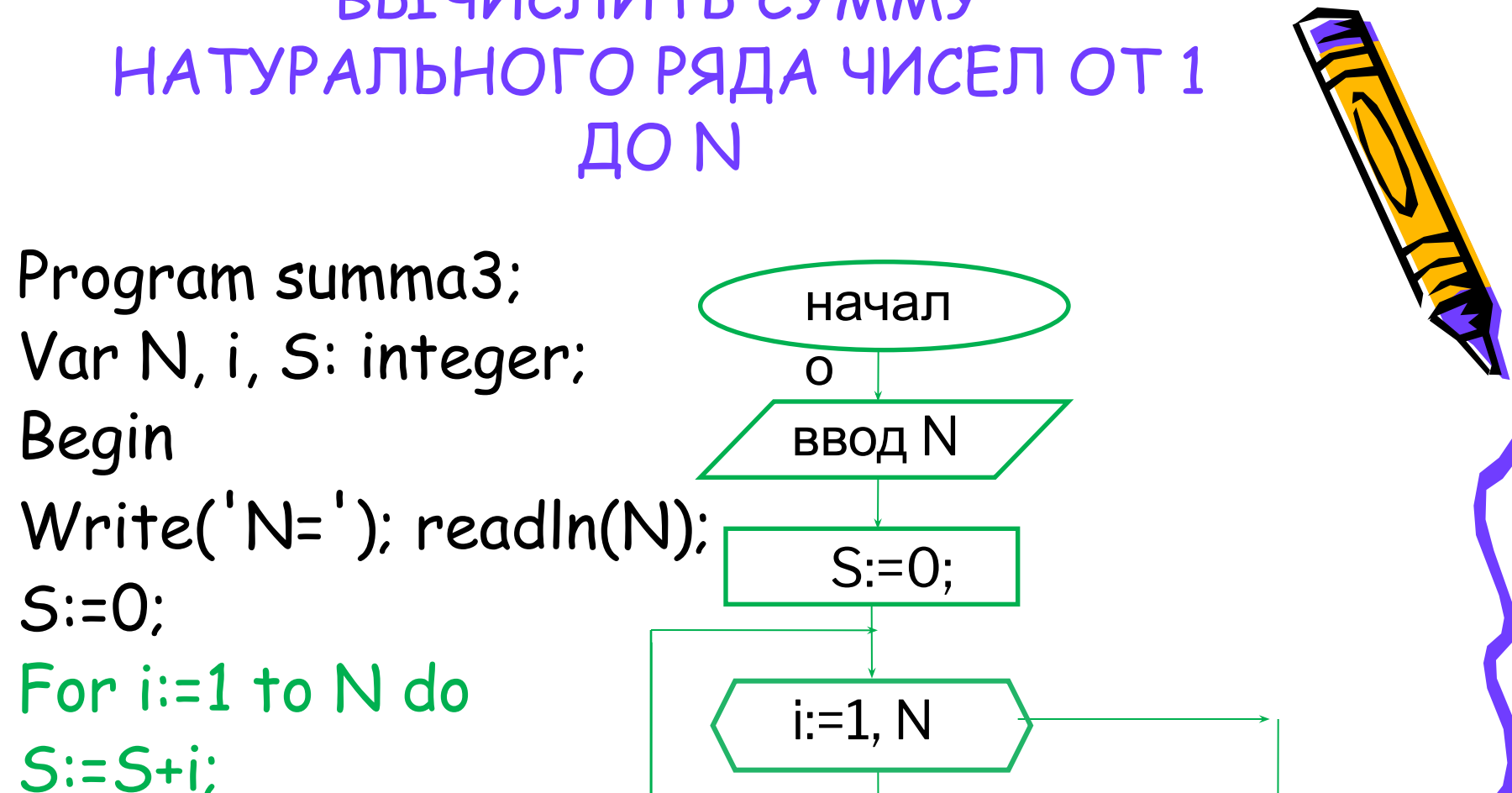

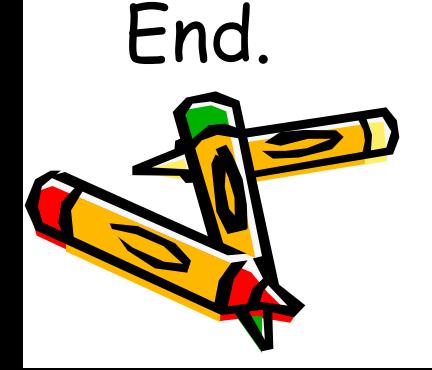

Writeln('S=', S);

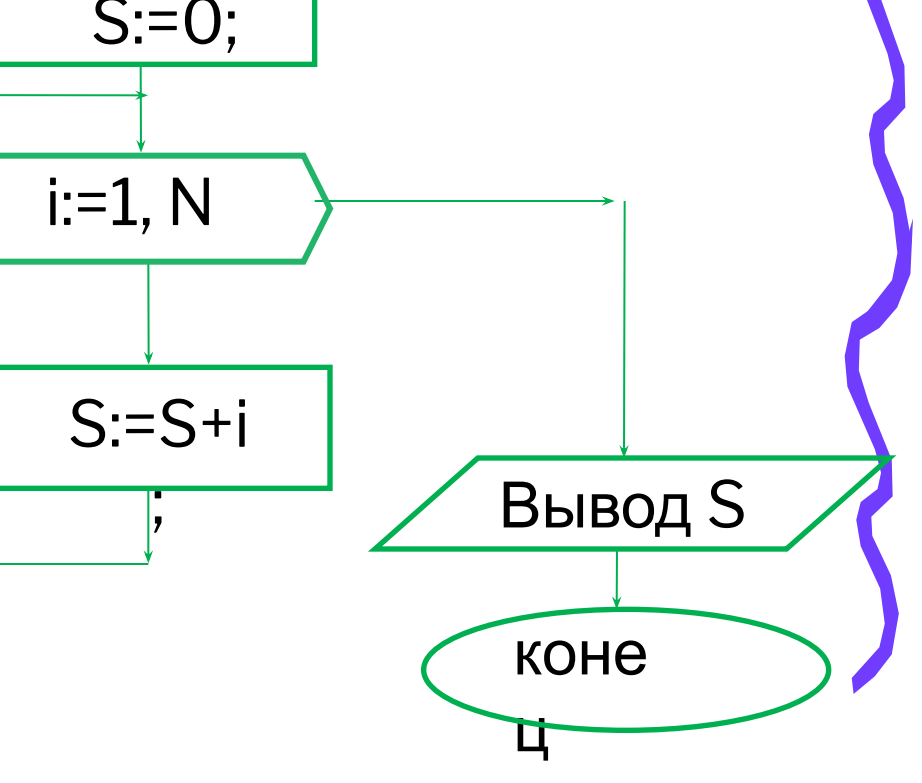

# КОМПЬЮТЕРНЫЙ TECT

• Мультимедийный тест по информатике "Язык программирования Pascal. Циклы"

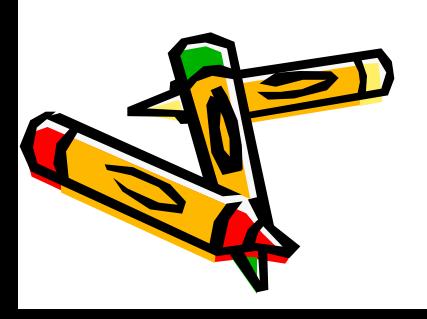

### ЗАДАЧИ ДЛЯ САМОСТОЯТЕЛЬНОГО РЕШЕНИЯ

- 1. Найти сумму квадратов от 1 до N.  $(S = 1 + 4 + 9 + ... + n^2)$ 2. Найти произведение  $1 \cdot 2 \cdot 3 \cdot ... \cdot n$ .
- 3. Найти сумму 1! + 2! + 3! +…+ n!  $(n! = 1 \cdot 2 \cdot 3 \cdot ... \cdot n)$

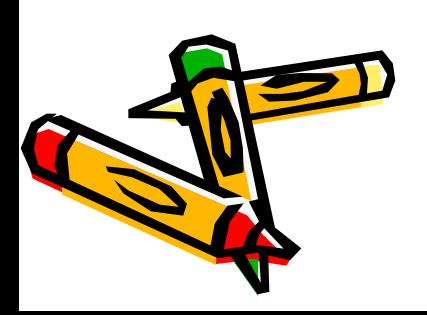

## ИСПОЛЬЗОВАННАЯ ЛИТЕРАТУРА:

- Угринович Н.Д. Информатика и ИКТ: учебник для 9 класса. М.:БИНОМ. Лаборатория знаний, 2010
- Семакин И.Г., Хеннер Е.К. Задачникпрактикум в 2 т.: Том 1. М.: БИНОМ. Лаборатория знаний, 2010
- http://www.uchportal.ru/load/283-1-0-516 84
- Рисунок из коллекции Microsoft Office.